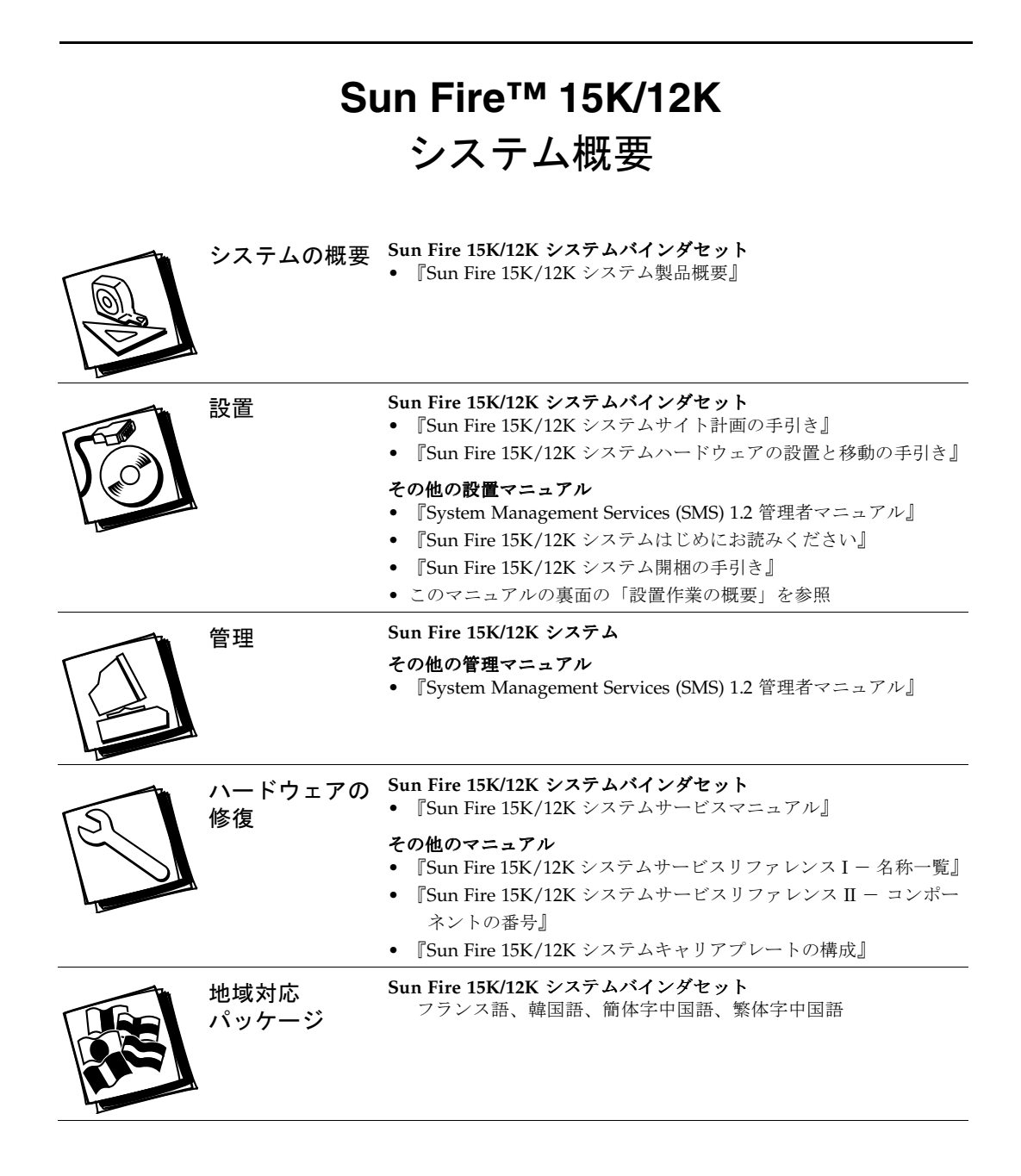

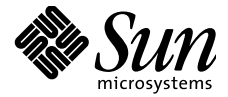

## **Sun Fire 15K/12K** システム 設置作業の概要

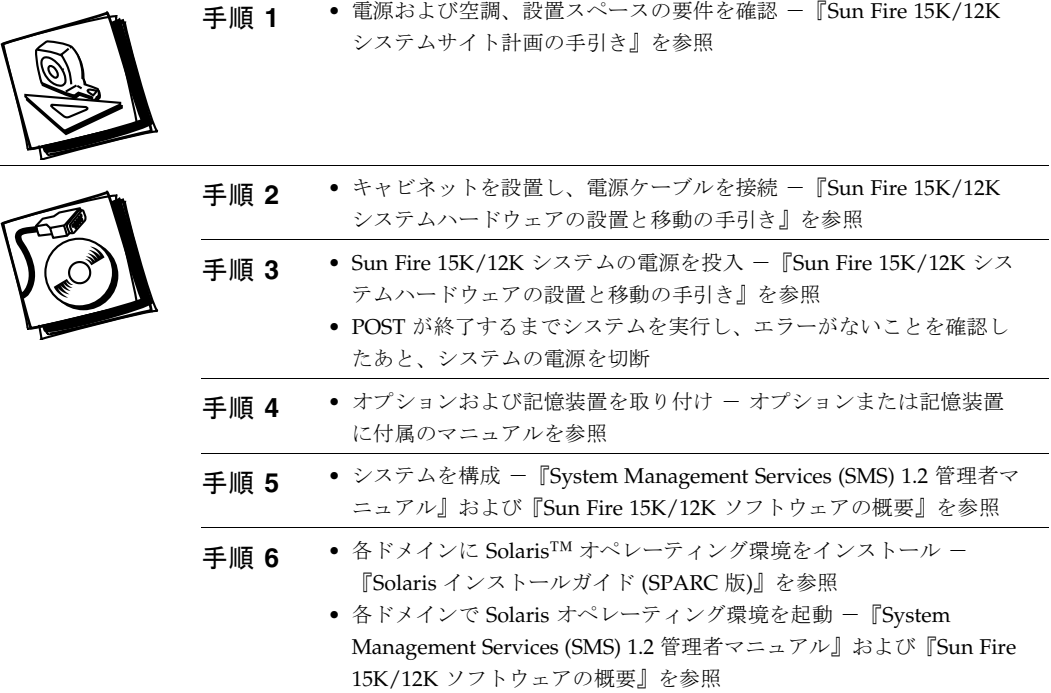

Copyright 2002 Sun Microsystems, Inc. All rights reserved.

 $\circledast$ 

本書およびそれに付属する製品は著作権法により保護されており、その使用、複製、頒布および逆コンパイルを制限するライセンスのもとにおいて<br>頒布されます。サン・マイクロシステムズ株式会社の書面による事前の許可なく、本製品およびが本書のいかなる部分も、いかなる方法によっても複<br>製することが禁じられます。本製品のフォント技術を含む第三者のソフトウェアは、著作権法により保護されており、提供者からライセンスを受付<br>でいるものです。本製品の一部は、カリ

Federal Acquisitions: Commercial Software—Government Users Subject to Standard License Terms and Conditions.

原典 : *Sun Fire 15K/12K Systems Getting Started* (Part No: 816-1122-11)

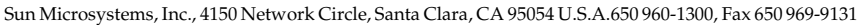

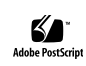